## Interoperabilità tra i progetti PON dell'Avviso 1575/2004

# **Documento Tecnico Operativo**

(a cura del gruppo di lavoro tecnico operativo<sup>1</sup>) 06/03/2008

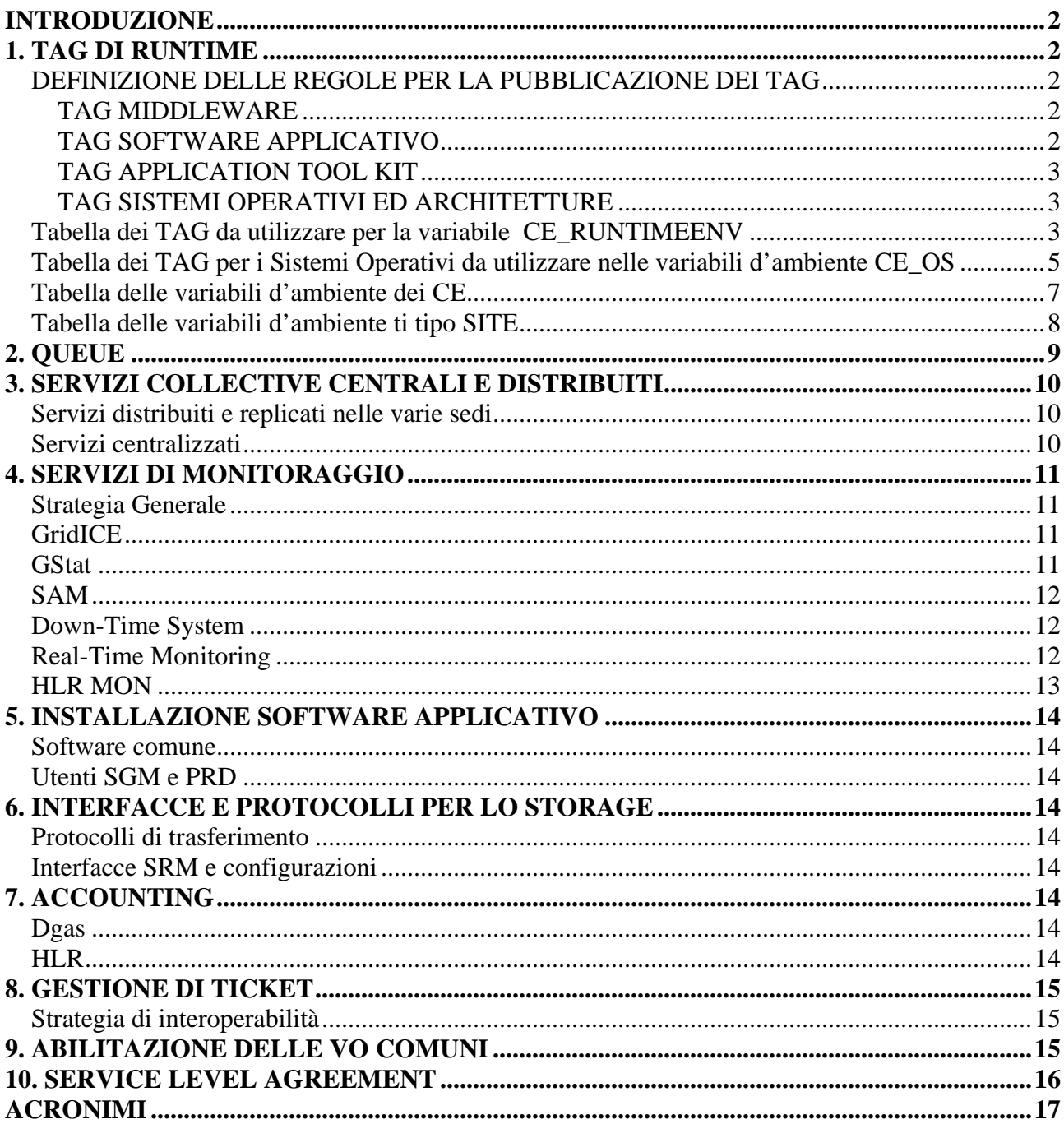

<sup>&</sup>lt;sup>1</sup> S. Pardi, F. Serio, M. Scognamiglio, D. Bottalico, V. Boccia, G. Tortone, R. Catania, G. Platania, G.M. Ricciardi, G. Passaro, A. Falzone, D. Zito, E. Mastriani, G. Bracco, C. Scio, A. Santoro, A. Rocchi, D. Mura, G. Mereu, con la collaborazione di R. Barbera.

## **INTRODUZIONE**

Il presente documento intende definire le specifiche tecniche operative al fine di attuare le direttive strategiche fornite dal documento di interoperabilità approvato nell'ambito del comitato tecnico per l'integrazione sovra-regionale tra i progetti Pon Avviso 1575 CRESCO, CYBERSAR, PI2S2 e SCoPE,.

Le soluzioni proposte sono state discusse da tutti i tecnici operativi dei 4 progetti, ed hanno l'obiettivo tecnico di creare servizi che rendano effettiva l'interoperabilità tra i progetti stessi e con altre infrastrutture di ricerca.

In particolare si fa riferimento a soluzioni stabili, già utilizzate in regime di produzione in altre realtà nazionali ed internazionali, garantendo la massima funzionalità ed interoperabilità con network esterni.

Il documento si conclude con un Memorandum of Understanding che definisce il livello di servizio che ciascun progetto si impegna a fornire. In esso vengono altresì promosse delle phone conference come punti di incontro per il proseguo dell'attività tecnica, per l'aggiornamento delle soluzioni al passo con le tecnologie e per ulteriori feedback.

## **1. TAG DI RUNTIME**

## **DEFINIZIONE DELLE REGOLE PER LA PUBBLICAZIONE DEI TAG**

Per garantire la piena interoperabilità tra le infrastrutture Grid dei progetti dell'Avviso 1575/2004, occorre uniformare le informazioni pubblicate dai CE relativamente al sito e alle risorse e le informazioni di run-time, al fine di permettere all'utente finale di esprimere *constraint* e *requirement* sulle risorse nei propri JDL.

Si propongono quindi le seguenti convenzioni da adottare:

### **TAG MIDDLEWARE**

Dal punto di vista generale i middleware con le loro versioni saranno indicati utilizzando il nome del middleware maiuscolo seguito da un segno meno (-) e dalla versione utilizzando l'underscore ( \_ ) come simbolo di separazione tra i numeri della versione:

NOMEMIDDLEWARE-X\_Y\_Z

Esempi sono LCG-2\_1\_0, GLITE-3\_0\_0

### **TAG SOFTWARE APPLICATIVO**

Per i software applicativi e per le librerie si propone di utilizzare il seguente schema: nome del pacchetto o libreria in maiuscolo seguito da un segno meno (-) e dalla versione utilizzando questa volta il punto ( . ) come simbolo di separazione tra i numeri della versione:

NOMETOOL-X.Y.Z

Esempi sono IDL-6.4, ABAQUS-6.7

### **TAG APPLICATION TOOL KIT**

Gli APPLICATION TOOL KIT rappresentano l'insieme dei software necessari per l'esecuzione dei job degli utenti delle differenti aree tematiche supportate in interoperabilità e trasversali ai PON (vedi sezione ISTALLAZIONE SOFTWARE APPLICATIVO) si propone l'utilizzo di tag cosi composti:

APPLICAZIONE-TOOL-KIT-x.y

Ad esempio BIOINFORMATICA-TOOL-KIT-x.y

Per quanto riguarda i singoli software componenti i tool kit ed installati mediante utenti sgm, si propone l'utilizzo della seguente nomenclatura utilizzata dai tool di installazione lcg-asis.

VO-<VO\_NAME>-<NOME\_TOOL>

Ad esempio la libreria SAXON-8.7.3 del tool kit di ASTROFISICA

VO-ASTROFISICA-SAXON-8.7.3

#### **TAG SISTEMI OPERATIVI ED ARCHITETTURE**

Per i sistemi operativi è opportuno utilizzare tuttavia la modalità *case sensitive* (anche per uniformarsi alle altre infrastrutture dove ad esempio si usa ScientificCERNSLC). Vale tuttavia per le versioni la regola del punto come separatore così come utilizzato per i software e le librerie.

Si propone inoltre di segnalare il tipo di architettura i386, i586, i686 o x86\_64 sia nel TAG **CE\_RUNTIMEENV** che nel TAG **CE\_OS\_ARCH**.

Di seguito proponiamo una serie di TAG da utilizzare per risolvere in maniera inequivocabile la presenza o meno di un particolare tool o libreria validi sia per le variabile **CE\_RUNTIMEENV**  che per le altre variabili d'ambiente del CE (ad esempio **CE\_OS, CE\_ARCH** ).

#### **Tabella dei TAG da utilizzare per la variabile CE\_RUNTIMEENV**

Di seguito la tabella dei TAG attualmente concertati tra i vari PON, tale elencò è comunque soggetto a successivi aggiornamenti per l'aggiunta di eventuali componenti software o di architettura

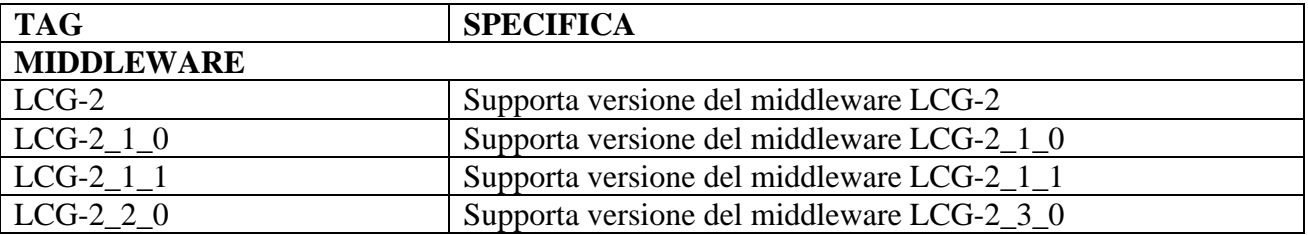

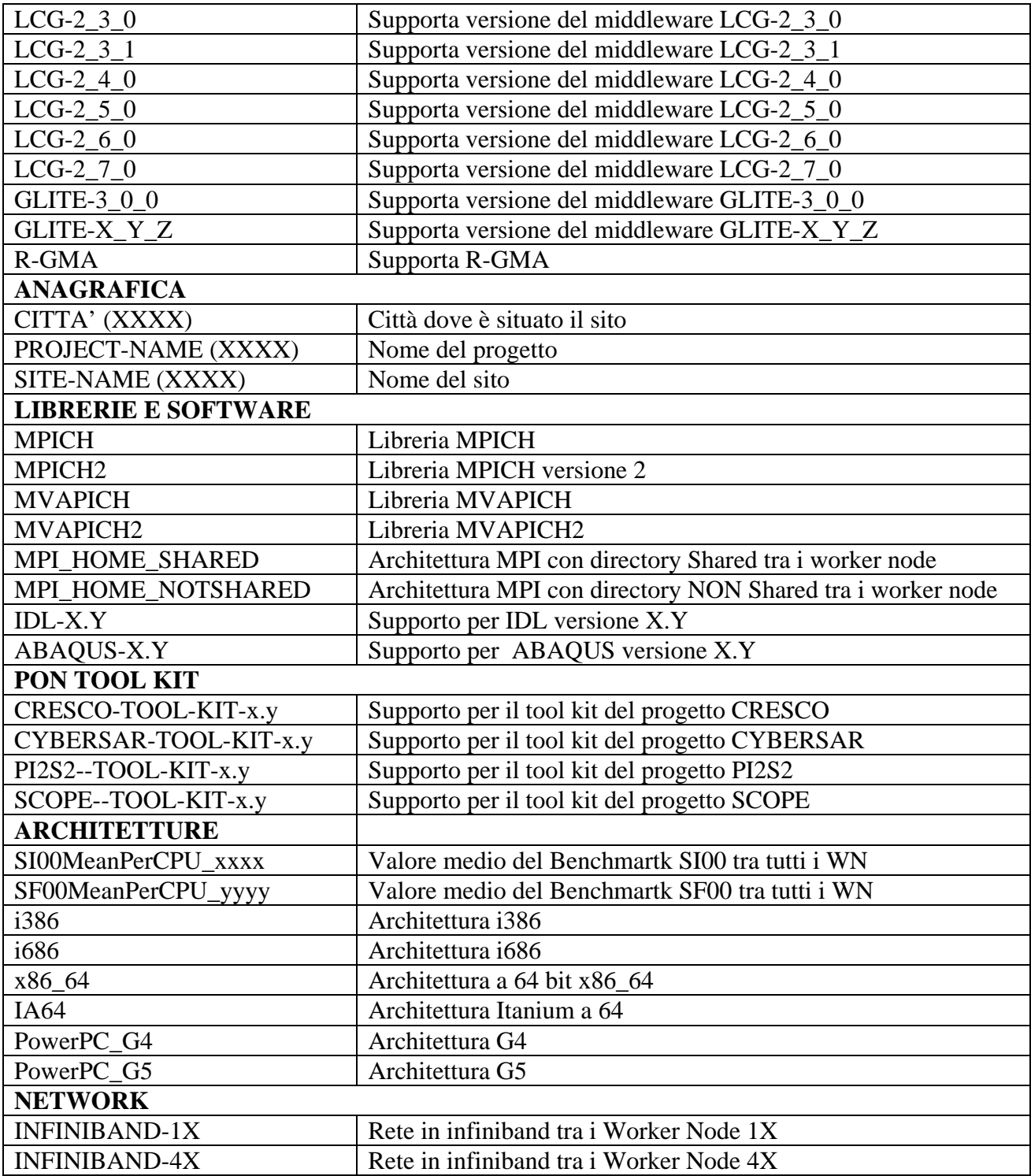

## **Tabella dei TAG per i Sistemi Operativi da utilizzare nelle variabili d'ambiente CE\_OS**

Di seguito la tabella riportata all'indirizzo

http://goc.grid.sinica.edu.tw/gocwiki/How\_to\_publish\_the\_OS\_name per la definizione dei valori da impostare per le variabili d'ambiente pubblicate dal CE, relative al sistema operativo in uso.

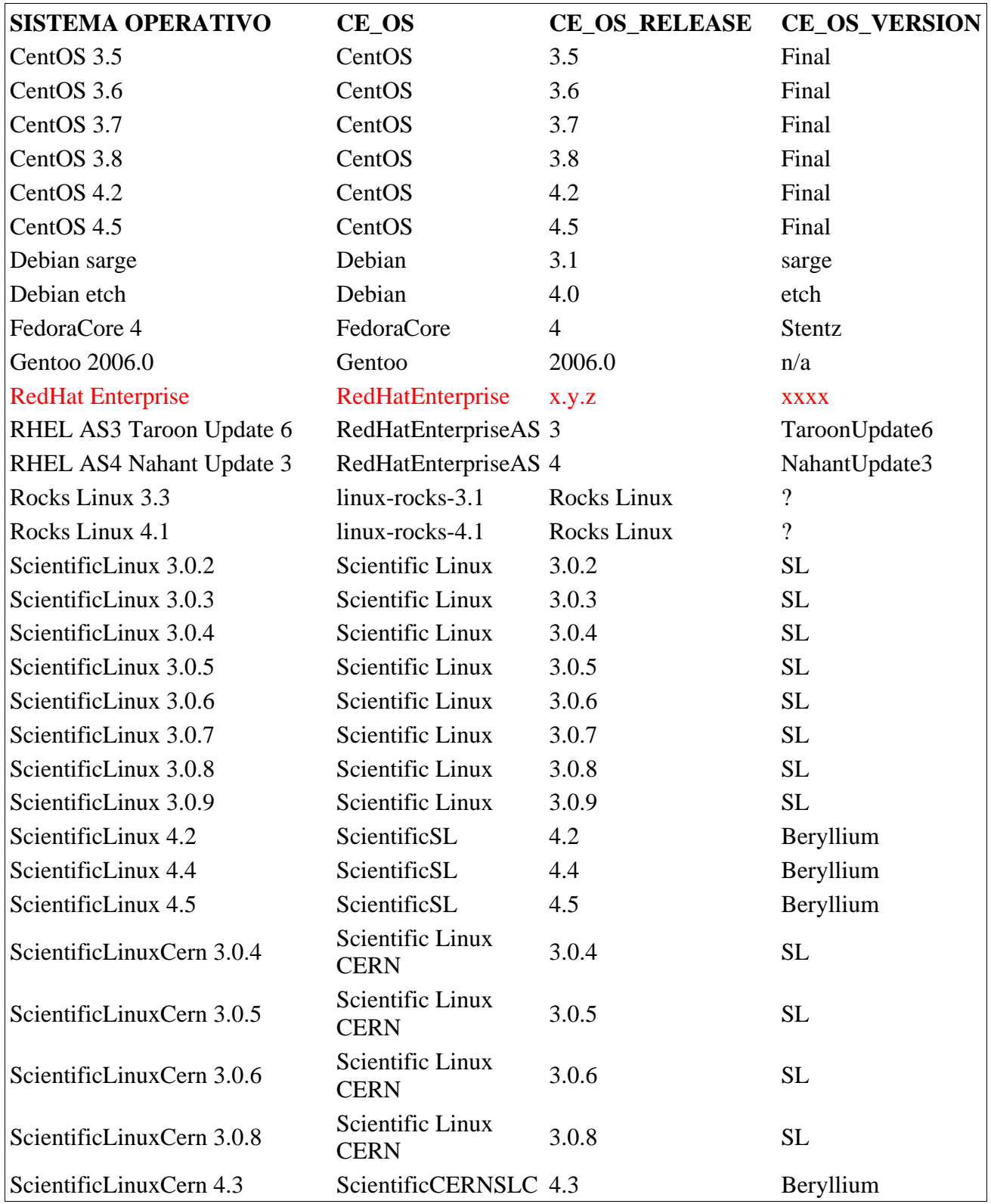

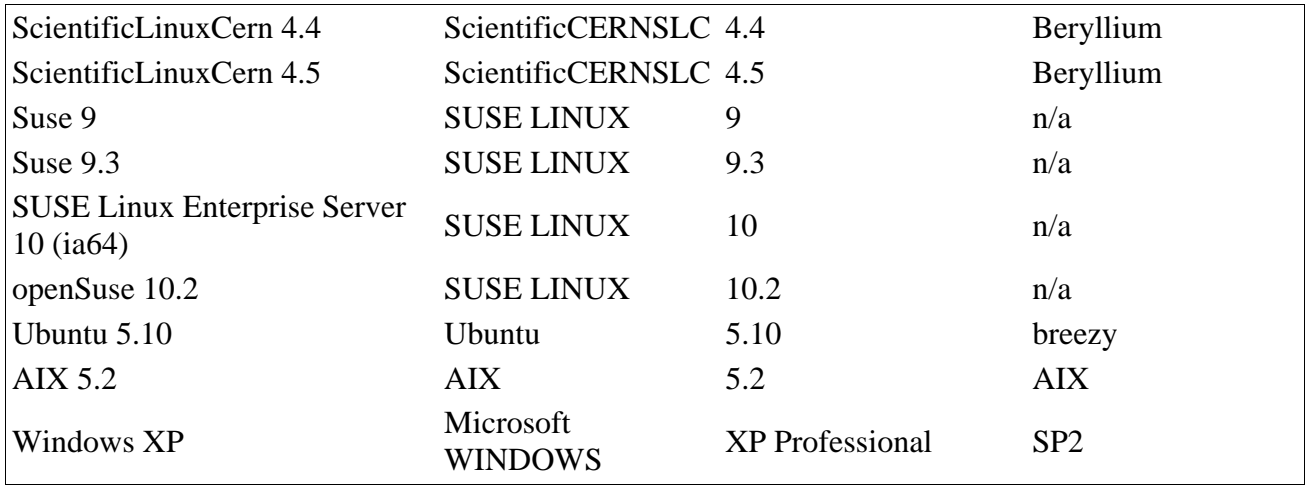

## **Tabella delle variabili d'ambiente dei CE**

Di seguito è riportata una tabella con le variabili d'ambiente da settare sui CE per una corretta integrazione.

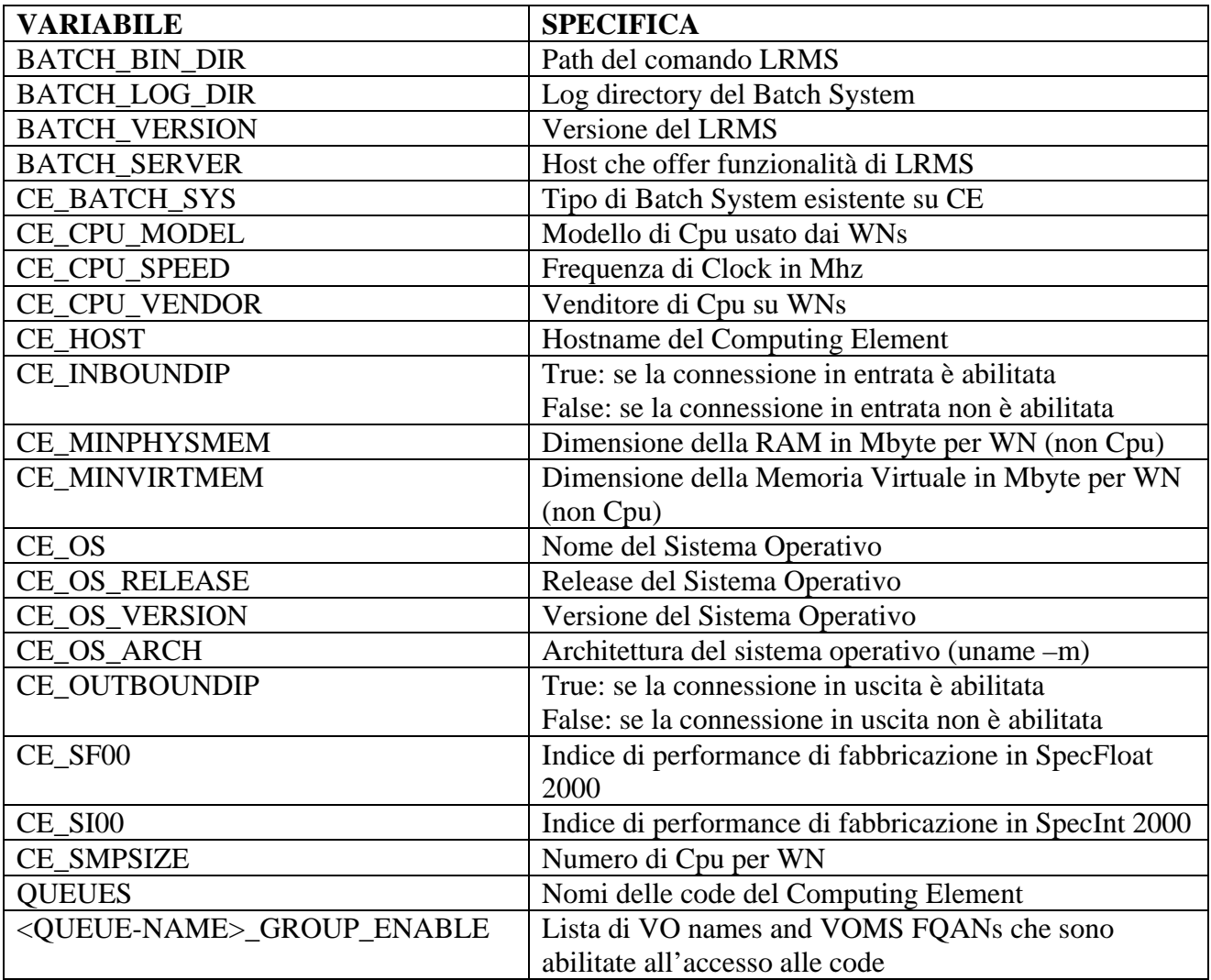

## **Tabella delle variabili d'ambiente ti tipo SITE**

Di seguito è riportata una tabella con le variabili d'ambiente di sito da impostare per facilitarne l'individuazione geografica e la raggiungibilità.

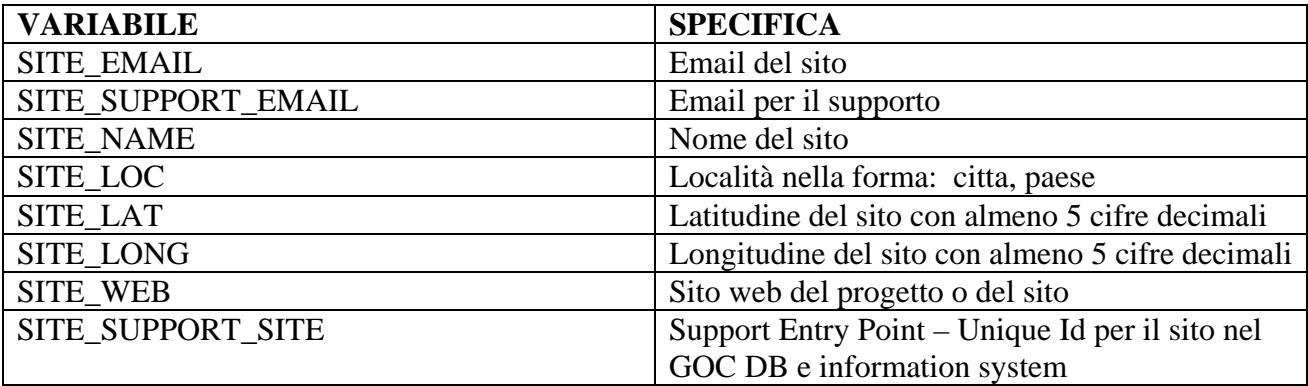

## **2. QUEUE**

Al fine di tener conto delle esigenze dei vari progetti si propone di utilizzare tre code job per ogni progetto, **short, long e infinite** con differenti *policy* di CPUTIME e WALLTIME e differenti priorità. A tali code si aggiungono le seguenti code di certificazione SAM: **poncert** per i job di certificazione comuni, più 4 code, per i job di certificazione specifici dei 4 progetti, **crescocert, cybrcert, pi2s2cert, scopecert.**

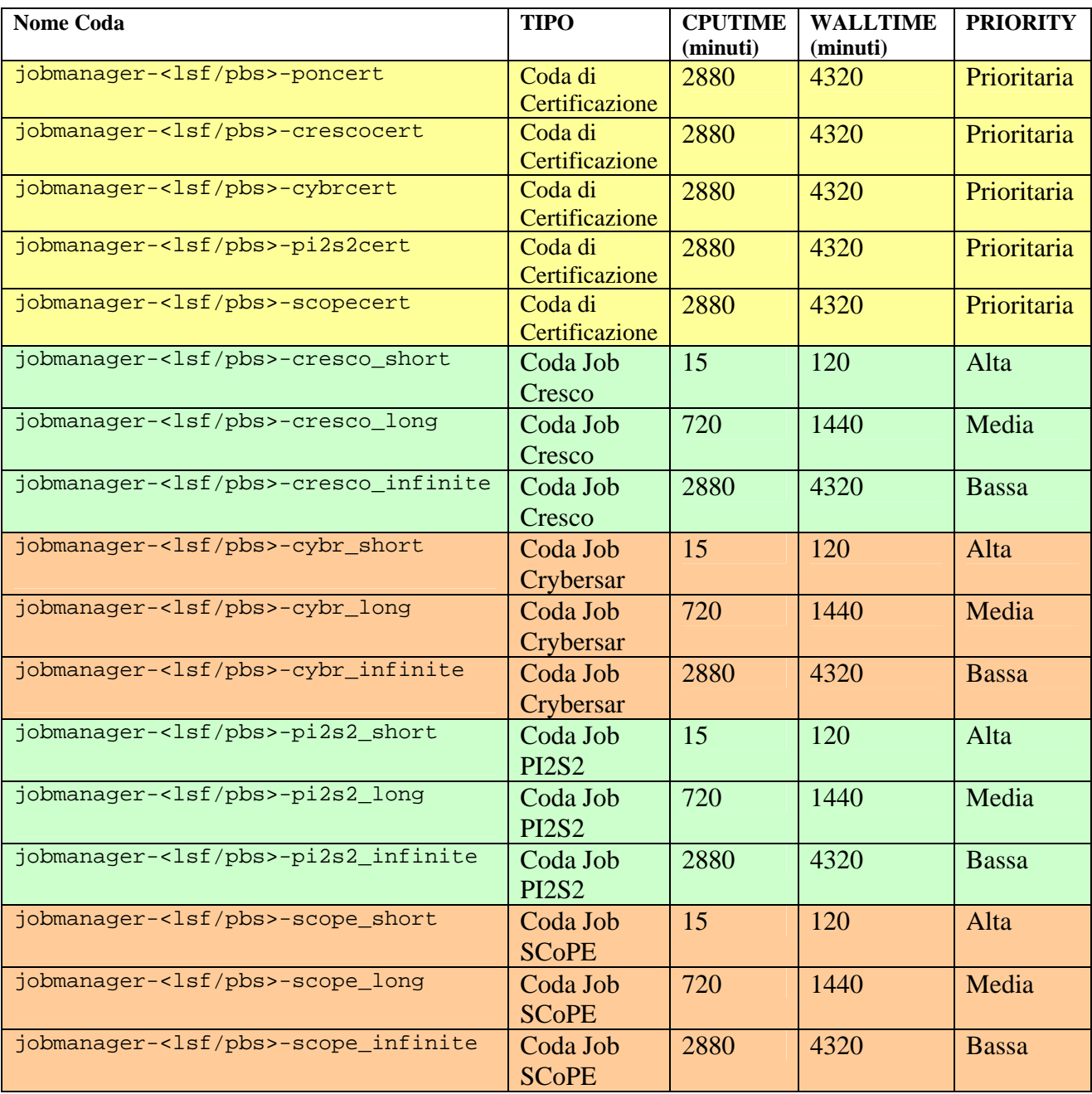

## **3. SERVIZI COLLECTIVE CENTRALI E DISTRIBUITI**

Per l' implementazione dei servizi collective, si propone che alcuni di essi siano replicati nelle varie sedi al fine di garantire l'autonomia la ridondanza e la massima robustezza dell'infrastruttura, altri servizi meno critici saranno invece centralizzati.

In particolare si propone:

### **Servizi distribuiti e replicati nelle varie sedi**

Saranno distribuiti nelle vari sedi i seguenti servizi essendo cruciali per il corretto funzionamento delle singole infrastrutture.

- VOMS
- RB/BDII
- LFC
- TICKET

In particolare, ogni progetto gestisce la propria VO sul proprio VOMS server ed abilita sul proprio RB le VO dei PON cresco, cybersar, cometa (pi2s2) e scope.

Per quanto riguarda il servizio di file catalog LFC sarà cura di ogni progetto fornire il servizio ai propri utenti senza tuttavia l'utilizzo di un catalogo centrale.

### **Servizi centralizzati**

Per evitare un eccessivo numero di query ai BDII, si propone di centralizzare i Servizi di monitoraggio incaricando ciascuno dei quattro PON di gestire uno o più tools per conto di tutta la collaborazione, a partire dai software disponibili e stabili come GridICE, SAM, RTM ed altri.

Tale strategia consente di avere a disposizione tutte le possibili vedute offerte dai vari servizi di monitoraggio senza caricare ogni progetto di dover implementare tutte le possibili .

I differenti tools di monitoraggio sono discussi nella sezione **SERVIZI DI MONITORAGGIO** di questo documento.

## **4. SERVIZI DI MONITORAGGIO**

### **Strategia Generale**

La strategia per i servizi di monitoraggio è quella di creare per ogni servizio un unico punto di accesso, dando a ciascun progetto il compito di gestire uno specifico tool.

Di seguito sono riportati i tools che si intende supportare per l'interoperabilità, e la strategia di deployment.

- Web LDAP Browser Da installarsi sui BDII server di ogni progetto
- GridICE Centrale gestito dal progetto SCoPE
- GStat Centrale gestito dal server goc.grid.sinica.edu.tw
- SAM +VO poncert Centrale gestito dal progetto CYBERSAR
- Down Time-SYSTEM Centrale gestito dal progetto PI2S2
- Real-Time Monitoring Centrale registrandosi presso il database dell'Imperial College
- HRL\_MON Centrale, gestito dal progetto CRESCO

### **Web LDAP Browser**

#### **Descrizione: Servizio per consultare i BDII di ogni progetto via web.**

Si propone che ogni progetto installi un web LDAP Browser sui propri top BDII per consentirne la rapida e semplice consultazione

#### **Esempio di servizio web LDAP Browser**

**http://scoperb01.dsf.unina.it**

## **GridICE**

#### **Descrizione: Tool di monitoring distribuito per Grid.**

Si propone che ogni progetto abiliti tutti i servizi per la pubblicazione delle informazioni su GridICE sulla porta ldap 2136. Tali informazioni saranno utilizzate da un servizio GridICE centrale.

## **Il servizio Gridice è disponibile al sito**

**http://gridice.scope.unina.it**

### **GStat**

#### **Descrizione: Tool per la creazione di statistiche e monitoraggio delle installazioni dei siti operativi.**

Per il servizio GStat si propone di utilizzare il server goc.grid.sinica.edu.tw

#### **Il servizio è disponibile al sito**

**http://goc.grid.sinica.edu.tw/gstat/**

## **SAM**

#### **Descrizione: Tool per la certificazione dei servizi**

Si propone l'installazione di SAM come tool di certificazione in un server centrale. A tal fine tutti i progetti dovranno creare sui propri CE delle code privilegiate con priorità maggiore delle altre, per l'esecuzione di Job di test da eseguire mediante il servizio SAM.

#### **Deployement**

- 1. Tutti i progetti abilitano una coda poncert sulle loro macchine, ed una coda di certificazione specifica del progetto: crescocert, cybrcert, pis2scert e scopecert, tali code avranno priorità maggiore delle restanti code job.
- 2. Si definisce una VO poncert unica sul server VOMS del progetto cybersar, server centrale nel quale vengono registrati un numero limitato di utenti privilegiati dei vari progetti.
- 3. Tali utenti vengono mappati su utenti locali di tipo poncert01, poncert02 e cosi via su tutti i progetti.
- 4. La coda poncert sarà accessibile solo agli utenti registrati alla VO poncert e verrà utilizzata per la sottomissione dei job di certificazione comuni, che dovranno essere stabiliti anche in funzione del Service Level Agreement.
- 5. Le code di certificazione di progetto, verranno utilizzate per l'esecuzione di job di certificazione specifici creati dai singoli progetti.

#### **Il servizio è disponibile al sito**

**https://sam-cybr.ca.infn.it/sam/sam.py**

## **Down-Time System**

#### **Descrizione: Tool per la pubblicazione dei periodi di sospensione dei servizi da parte dei siti (Down –Time)**

Si propone di creare un unico punto dove vengano pubblicati i periodi downtime di tutti i progetti.

#### **Il servizio è disponibile presso**

http://trigrid-advices.trigrid.it/support/calendar/

### **Real-Time Monitoring**

**Descrizione: Tool di monitoraggio basato su immagini satellitari per la collocazione geografica dei siti distribuiti.** 

Si propone di registrare i siti nel database del servizio RTM dell'Imperial College (UK) al sito:

http://gridportal.hep.ph.ic.ac.uk/rtm/

## **HLR MON**

**Descrizione: Tool di monitoraggio dell'utilizzo delle risorse basato sulle informazioni raccolte dagli HLR** 

Si propone di implementare un HLR MON presso il progetto CRESCO

## **5. INSTALLAZIONE SOFTWARE APPLICATIVO**

## **Software comune**

Il software comune dovrà essere selezionato per aree tematiche e dovrà comprendere le librerie ed i tool necessari per eseguire le applicazioni che si intende portare in interoperabilità.

A tal fine è necessario individuare le applicazioni e il software necessario per garantire il corretto funzionamento dei job utente, sulla base di questo lavoro saranno quindi creati dei TOOL\_KIT tematici che dovranno essere installati su tutte le macchine che partecipano dell'interoperabilità. Tali toolkit saranno preparati per essere installati tramite job sfruttando gli utenti sgm

## **Utenti SGM e PRD**

Il software di progetto che comprende librerie e tool applicativi, verrà installato nelle aree /opt/exp\_soft delle delle singole infrastrutture.

Ciascun progetto dovrà abilitare sulle proprie risorse, un numero limitato (uno, al massimo due) di utenti sgm per le VO cresco, cybersar, cometa (pi2s2) e scope, in modo di garantire che ciascun progetto possa installare ed aggiornare i propri toolkit sulle altre infrastrutture.

## **6. INTERFACCE E PROTOCOLLI PER LO STORAGE**

## **Protocolli di trasferimento**

Per mantenere il sistema di autenticazione basato sui certificati, si propone che i progetti abilitino il protocollo di trasferimento griftp per il trasferimento dati.

### **Interfacce SRM e configurazioni**

Per garantire piena compatibilità ed interoperabilità con le altre strutture internazionali si propone che gli Storage Element impiegati per l'interoperabilità dai progetti utilizzino interfaccia SRM.

Ogni progetto abiliterà sugli storage element impegnati nell'interoperabilità, una quantità di spazio disco da definire creando le seguenti aree logiche: **/home/cresco, /home/cyersar, /home/pi2s2, /home/scope**.

## **7. ACCOUNTING**

### **Dgas**

Si propone di utilizzare per le informazioni di accounting in sistema DGAS (ref. http://www.to.infn.it/grid/accounting/main.html) installando il sensore *DGAS Gianduia* sui Computing Element.

## **HLR**

Ogni progetto installerà un HLR RESOURCE ed un HLR\_USER Server sul quale verranno registrate tutte le risorse disponibili per l'interoperabilità, in termini di code job.

Sarà altresì installato un HLR di secondo livello per raccogliere le informazioni dei differenti progetti in un unico punto a cura del progetto CRESCO.

## **8. GESTIONE DI TICKET**

Si propone che ogni progetto utilizzi il proprio sistema di ticketing locale con il requirement che gli utenti possano accedere via certificato.

Per la gestione dei ticket interprogetto, supponendo che un utente del progetto X abbia problemi con il progetto Y ci sono due possibilità da indagare:

## **Strategia di interoperabilità**

L'utente del progetto X apre un ticket sul sistema di ticketing del progetto Y.

I sistemi di ticketing devono prevedere almeno 3 aree per la suddivisione dei ticket:

- **SITE** per i problemi tecnici di installazione
- **VO** per le questioni relative alla singola virtual organization, certificazioni etc.
- **APPLICATION** per il supporto delle applicazioni.

Pagine web dei sistemi di ticketing:

Progetto CRESCO– Basato su Xoops raggiungibile dal sito http://ponticket.cresco.enea.it/

Progetto CYBERSAR – Basato su Xoops raggiungibile dal sito http://support-cybersar.ca.infn.it

Progetto PI2S2 – Basato su Xoops raggiungibile dal sito http://support.consorzio-cometa.it

Progetto SCoPE – Basato su sistema proprietario HDA e raggiungibile al sito https://www.contactcenter.unina.it

## **9. ABILITAZIONE DELLE VO COMUNI**

Nell'ambito della collaborazione scientifica, unitamente alle VO di progetto, verranno individuate delle Virtual Organization applicative relative a delle tematiche trasversali di interesse comune, e che andranno ad insistere sulle medesime risorse delle VO di progetto, o secondo diverse policy definite al momento della creazione.

Le VO potranno individuare altresì dei ToolKit di software necessari per le specifiche applicazioni. I codici relativi ai singolo toolkit dovranno essere installabili mediante job sottomessi da utenti SGM e la loro manutenzione sarà discussa al momento della creazione dei tools.

## **10. SERVICE LEVEL AGREEMENT**

#### **Memorandum of Understanding Progetti Avviso 1575**

#### **Definizione del Service Level Agreement per l'interoperabilità tra i quattro progetti dell'Avviso 1575 VALIDITA' SEI MESI A PARTIRE DALL'APPROVAZIONE.**

Ogni progetto impiegato in interoperabilità dovrà :

1) Fornire risorse di calcolo, storage e servizi in modalita' 'best effort'. Ogni progetto dovra' impegnarsi a mettere in comune un numero di CPU pari al 25% delle forniture con un massimo di 500 core.

- 2) Garantire man power sufficiente per l'interoperabilità: almeno 2 persone, per un totale minimo di 1 FTE
- 3) Gestire efficacemente le risorse del sito:
	- effettuare gli aggiornamenti relativi al software applicativo per le applicazioni di interoperabilità.
	- modificare le configurazioni coordinandosi durante le riunioni telefoniche.
- 5) Prendere in carico e aggiornare i ticket relativi di interoperabilità: tempo massimo di risposta pari a 48 ore dal lunedì al venerdì
- 6) Monitorare "proattivamente" il sito, controllando periodicamente lo stato delle risorse e dei servizi mediante tools di monitoraggio concordati: GridICE, Gstat, SFT, etc.
- 7)Garantire continuità al supporto ed alla gestione del sito; i periodi unattended dovranno essere segnalati dai rispettivi site manager tramite il sistema di downtime centrale ed inviando via mail al gruppo dei tecnici operativi degli altri progetti. Ciascuno progetto eseguirà le procedure previste dalla infrastruttura locale.
- 8) Garantire la partecipazione dei tecnici di interoperabilità alle phone conference quindicinali
- 9) Supportare le vo di test e controllo (poncert) con priorità maggiori rispetto alle altre VO.

Questo MoU dovrà essere firmato dal responsabile del progetto e potrà essere aggiornato in base ai feedback ottenuti durante la sperimentazione.

## **ACRONIMI**

- BDII Barkley Database Information Index
- CE Computing Element
- DGAS Distributed Grid Accounting System
- HDA HelpDesk Advanced Software della PAT per ticket
- HLR Home Location Register
- LDAP Lightweight Directory Access Protocol
- LFC Logical File Catalog
- RB Resource Broker
- SAM Service Availability Monitoring
- SE Stroage Element
- SGM Software Grid Manager
- VO Virtual Organization
- VOMS Virtual Organization Mermership Service
- WMS Workload Management System